Frequencies Acronyms Dates and times

# **Web and email addresses**

With the popularity of the internet, we should expect to see more web and email addresses within ARES message traffic. These present a very unusual format and can be confusing. We need to be ready to "pass" these addresses within our emergency communication traffic. Since a single character mistake would render a web or email address unusable, there is a lot of spelling for addresses to assure accuracy.

You should realize that when you see or hear the pro-words "web address" or "email address" that multiple words will follow. Any punctuation characters within the address will become spelled words. Like the "." becomes the word DOT. Characters between the punctuations are treated as separate words. So a web address like [WWW.ARRL.ORG](http://www.arrl.org/) will become 5 words: WWW DOT ARRL DOT ORG.

Rules for reading web addresses in ARES messages

- 1. When reading a web address, start it with the pro-words *"web address"*
- 2. Always spell all words within the address
- 3. The address is divided into separate words based on the punctuation characters. We must include punctuation like "." or "/" or ":"
- 4. Punctuation characters are replaced with spelled words. Like DOT (D-O-T). Or SLASH, or COLON. Punctuation words, like DOT, will occupy one word box
- 5. Beware some addresses and words may be long

Rules for reading email addresses in ARES messages

- 1. When reading an email address, start it with the pro-words *"email address"*
- 2. Always spell all words within the address
- 3. The address is divided into separate words based on the punctuation characters. We must include punctuation like "@" or "." or " " or "-"
- 4. Punctuation characters are replaced with spelled words. Replace " $@$ " with the single word ATSIGN (A-T-S-I-G-N one word) and then spell it phonetically. Also use DOT, UNDERSCORE and HYPHEN, as needed. Punctuation words will occupy one word box
- 5. Beware some addresses and words may be long

Examples for web and email addresses

- 1. For the web address [WWW.ARRL.ORG](http://www.arrl.org/) we would read this as "web address WHISKY WHISKY WHISKY DOT I spell DELTA OSCAR TANGO initials ALPHA ROMEO ROMEO LIMA DOT I spell DELTA OSCAR TANGO ORG I spell OSCAR ROMEO GOLF" and we copy this one web address into 5 word boxes.
- 2. For email addres[s cfirst@ncbb.net](mailto:cfirst@ncbb.net) we would read this as "email address CHARLIE FOXTROT INDIA ROMEO SIERRA TANGO ATSIGN I spell ALPHA TANGO SIERRA INDIA GOLF NOVEMBER initials NOVEMBER CHARLIE BRAVO BRAVO DOT I spell DELTA OSCAR TANGO NET I spell NOVEMBER ECHO TANGO. We copy this one email address into 5 word boxes.
- 3. For the web addres[s https://groups.io](https://groups.io/) we would read this as "web address HOTEL TANGO TANGO PAPA SIERRA COLON I spell CHARLIE OSCAR LIMA OSCAR NOVEMBER SLASH I spell

SIERRA LIMA ALPHA SIERRA HOTEL SLASH I spell SIERRA LIMA ALPHA SIERRA HOTEL GROUPS I spell GOLF ROMEO OSCAR UNIFORM PAPA SIERRA DOT I spell DELTA OSCAR TANGO initials INDIA OSCAR". We copy this one web address into 7 word boxes.

### Sample message:

# Anyone interested in joining Placer ARES should make email contact with Carl at [cfirst@ncbb.net](mailto:cfirst@ncbb.net) or the AEC a[t KG6LSB@arrl.net](mailto:KG6LSB@arrl.net)

Here is the message body only from a form 213. We expect to be reading from this form and for the received form to be identical (word count = 27)

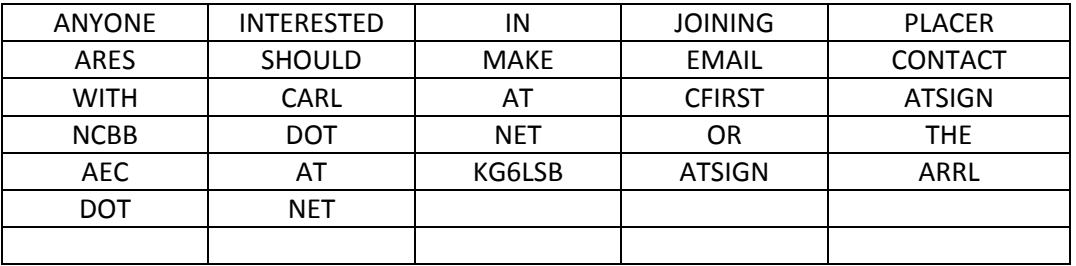

One possible reading:

## This is a Placer ARES training exercise

## Begin message

ANYONE INTERESTED IN JOINING PLACER I spell PAPA LIMA ALPHA CHARLIE ECHO ROMEO (break) Initials ALPHA ROMEO ECHO SIERRA SHOULD MAKE EMAIL I spell ECHO MIKE ALPHA INDIA LIMA CONTACT (break)

WITH CARL I spell CHARLIE ALPHA ROMEO LIMA AT email address CFIRST I spell CHARLIE FOXTROT INDIA ROMEO SIERRA TANGO ATSIGN I spell ALPHA TANGO SIERRA INDIA GOLF NOVEMBER (break) Initials NOVEMBER CHARLIE BRAVO BRAVO DOT I spell DELTA OSCAR TANGO NET I spell NOVEMBER ECHO TANGO OR THE (break)

Initials ALPHA ECHO CHARLIE AT email address amateur call KILO GOLF SIX LIMA SIERRA BRAVO ATSIGN I spell ALPHA TANGO SIERRA INDIA GOLF NOVEMBER initials ALPHA ROMEO ROMEO LIMA DOT I spell DELTA OSCAR TANGO NET I spell NOVEMBER ECHO TANGO End of message

Word count is 27. Do you need any fills or corrections? *(break)*

This was a Placer ARES training exercise

Do not say *"(break)", but unkey and listen for questions, comments, emergency traffic, etc.*